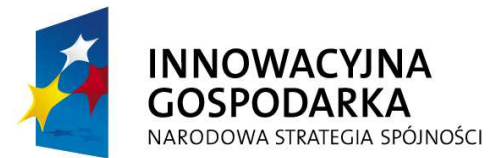

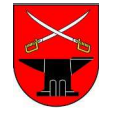

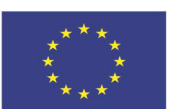

Projekt współfinansowany przez Unię Europejską ze środków Europejskiego Funduszu Rozwoju Regionalnego w ramach Programu Operacyjnego Innowacyjna Gospodarka 2007-2013, Oś Priorytetowa 8 Społeczeństwo informacyjne – zwiększanie innowacyjności gospodarki, Działanie 8.3 "Przeciwdziałanie wykluczeniu cyfrowemu – eInclusion". Dotacje na innowacje. Inwestujemy w Waszą przyszłość.

## **Załącznik do umowy (załącznik nr 2a do SIWZ) II część zamówienia**

**Uruchomienie i świadczenie usługi dostępu do Internetu dla uczestników Projektu "e- Kowala – nowoczesna gmina", realizowanego w ramach Programu Operacyjnego Innowacyjna Gospodarka 2007-2013, Oś Priorytetowa 8 Społeczeństwo informacyjne – zwiększanie innowacyjności gospodarki,**  Działanie 8.3 – "Przeciwdziałanie wykluczeniu cyfrowemu – elnclusion";

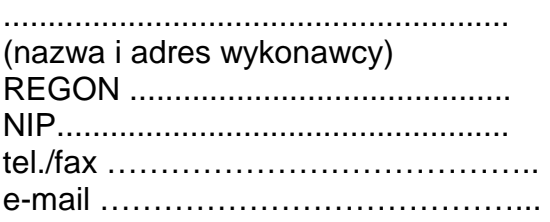

# **GMINA KOWALA Oferta**

W nawiązaniu do ogłoszenia o przetargu nieograniczonym o wartości szacunkowej przekraczającej wyrażoną w złotych równowartość kwoty 200.000 euro.

**1)** Oferujemy wykonanie przedmiotu zamówienia opisanego w załączniku nr 1a do SIWZ tj. uruchomienie i świadczenie usługi dostępu do Internetu dla uczestników Projektu "e – Kowala- nowoczesna gmina" realizowanego w ramach Programu Operacyjnego Innowacyjna Gospodarka, Oś Priorytetowa 8 Społeczeństwo Informacyjne – Zwiększanie Innowacyjności Gospodarki, Działanie 8.3 – "Przeciwdziałanie Wykluczeniu Cyfrowemu – eInclusion" zgodnie z wymaganiami specyfikacji istotnych warunków zamówienia za wynagrodzeniem w następującej wysokości:

## **FORMULARZ CENOWY**

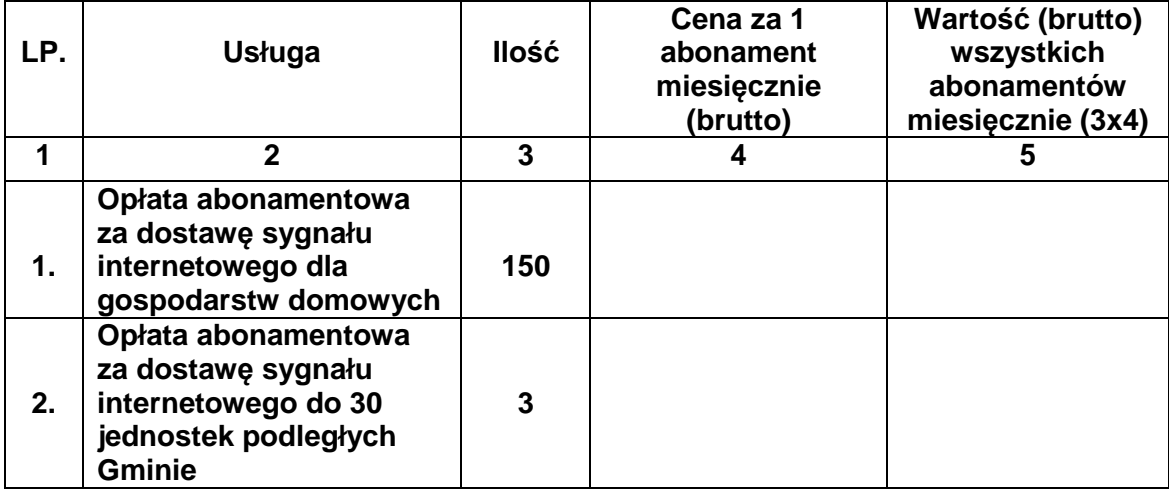

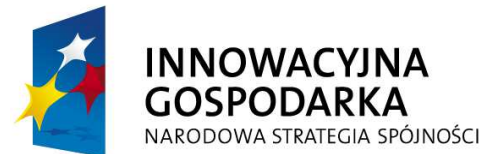

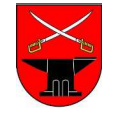

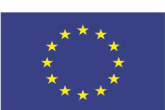

Projekt współfinansowany przez Unię Europejską ze środków Europejskiego Funduszu Rozwoju Regionalnego w ramach Programu Operacyjnego Innowacyjna Gospodarka 2007-2013, Oś Priorytetowa 8 Społeczeństwo informacyjne – zwiększanie innowacyjności gospodarki, Działanie 8.3 "Przeciwdziałanie wykluczeniu cyfrowemu – eInclusion". Dotacje na innowacje. Inwestujemy w Waszą przyszłość.

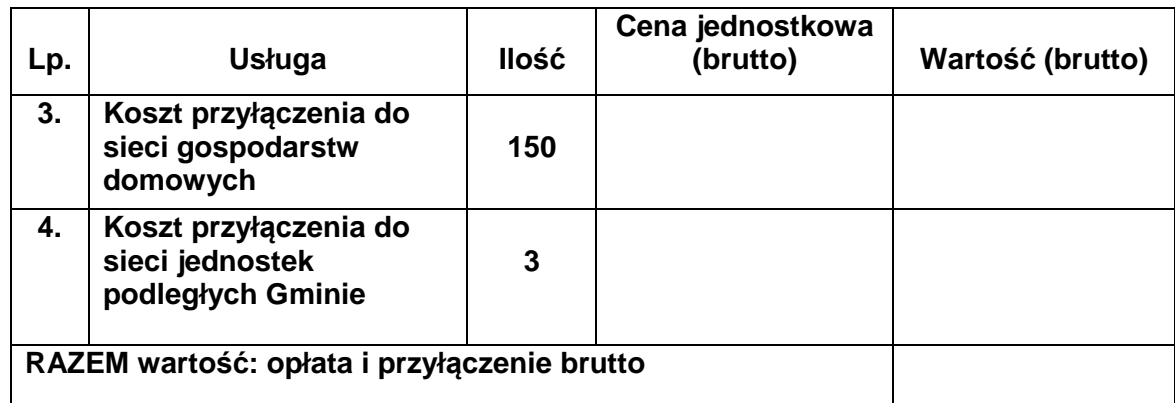

**Słownie: ( ……………………………………………………………………………….. zł. )** 

**2)** Zapewniamy niezbędny sprzęt do realizacji powyższego zamówienia.

**3)** Termin realizacji przedmiotu zamówienia - dostarczymy sprzęt w terminie do **30 dni** od dnia podpisania umowy. Dostawa i montaż u beneficjentów odbędą się w terminie do 30 dni. Zawiadomimy zamawiającego najpóźniej 7 dni przed dostawą.

**4)** Uważamy się za związanych niniejszą ofertą przez okres 60 dni. Bieg terminu rozpoczyna się wraz z upływem terminu składania ofert.

**5)** Wadium w kwocie: **5.000,00 zł** (słownie: pięć tysięcy złotych) zostało uiszczone w dniu ……………………………………..w formie …………………………………….dokument

potwierdzający wniesienie wadium załączamy do oferty. Wadium wpłacone w pieniądzu prosimy zwrócić na rachunek

bankowy:………………………………………………………………………………………………

**6)** W przypadku odstąpienia przez nas od zawarcia umowy nie będziemy rościć pretensji do wpłaconego wadium.

**7)** Nie będziemy rościć pretensji w przypadku zatrzymania przez Zamawiającego wadium wraz z odsetkami, jeżeli w odpowiedzi na wezwanie, o którym mowa w art. 26 ust. 3 ustawy Pzp, nie złożymy dokumentów lub oświadczeń, o których mowa w art. 25 ust. 1, lub pełnomocnictw.

**8)** Powierzamy podwykonawcom wykonanie następującego zakresu prac (w przypadku nie powierzenia puste miejsce zaleca się wykreślić):

……………………..…………………..…………………………………………………………….

**9)** Wzór umowy, stanowiący załącznik nr 2a do specyfikacji istotnych warunków zamówienia, został przez nas zaakceptowany i w przypadku wybrania naszej oferty zobowiązujemy się do zawarcia umowy na warunkach określonych we wzorze, w miejscu i terminie wskazanym przez zamawiającego.

**10)** Zostaliśmy poinformowani, że możemy, zgodnie z art. 8 ust. 3 ustawy z dnia 29 stycznia 2004 r. – Prawo zamówień publicznych, wydzielić z oferty informacje stanowiące tajemnicę przedsiębiorstwa w rozumieniu przepisów o zwalczaniu nieuczciwej konkurencji i zastrzec w odniesieniu do tych informacji, aby nie były one udostępniane podmiotom innym niż zamawiający.

Data ………………………………….

.............................................................................. (Podpis i pieczęć wykonawcy/osoby

uprawnionej do reprezentowania wykonawcy)

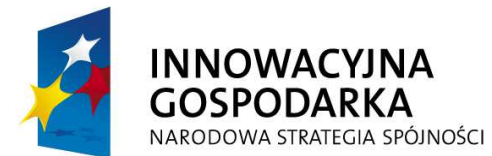

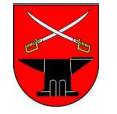

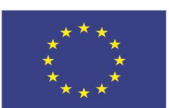

Projekt współfinansowany przez Unię Europejską ze środków Europejskiego Funduszu Rozwoju Regionalnego w ramach Programu Operacyjnego Innowacyjna Gospodarka 2007-2013, Oś Priorytetowa 8 Społeczeństwo informacyjne – zwiększanie innowacyjności gospodarki, Działanie 8.3 "Przeciwdziałanie wykluczeniu cyfrowemu – eInclusion". Dotacje na innowacje. Inwestujemy w Waszą przyszłość.

## **Załącznik do umowy (załącznik 2b do SIWZ) III część zamówienia**

**Uruchomienie i świadczenie usługi dostępu do Internetu dla projektu: WWW.pomockowala@łączymy z przyszłością.pl, realizowanego w ramach Programu Operacyjnego Innowacyjna Gospodarka Oś Priorytetowa 8 Społeczeństwo Informacyjne – Zwiększanie Innowacyjności Gospodarki,**  Działanie 8.3 – "Przeciwdziałanie Wykluczeniu Cyfrowemu – elnclusion";

......................................................... (nazwa i adres wykonawcy) REGON ........................................... NIP................................................... tel./fax ………………………………….. e-mail …………………………………...

#### **GMINA KOWALA Oferta**

W nawiązaniu do ogłoszenia o przetargu nieograniczonym o wartości szacunkowej przekraczającej wyrażoną w złotych równowartość kwoty 200.000 euro.

**1)** Oferujemy wykonanie przedmiotu zamówienia opisanego w załączniku nr 1b do SIWZ tj. dostawę abonamentów Internetu uczestników projektu: "WWW.pomockowala@łączymy z przyszłością.pl" realizowanego w ramach Programu Operacyjnego Innowacyjna Gospodarka, Oś Priorytetowa 8; Społeczeństwo Informacyjne – Zwiększenie Innowacyjności Gospodarki, Działanie 8.3 – "Przeciwdziałanie Wykluczeniu Cyfrowemu – eInclusion" zgodnie z wymaganiami specyfikacji istotnych warunków zamówienia za wynagrodzeniem w następującej wysokości:

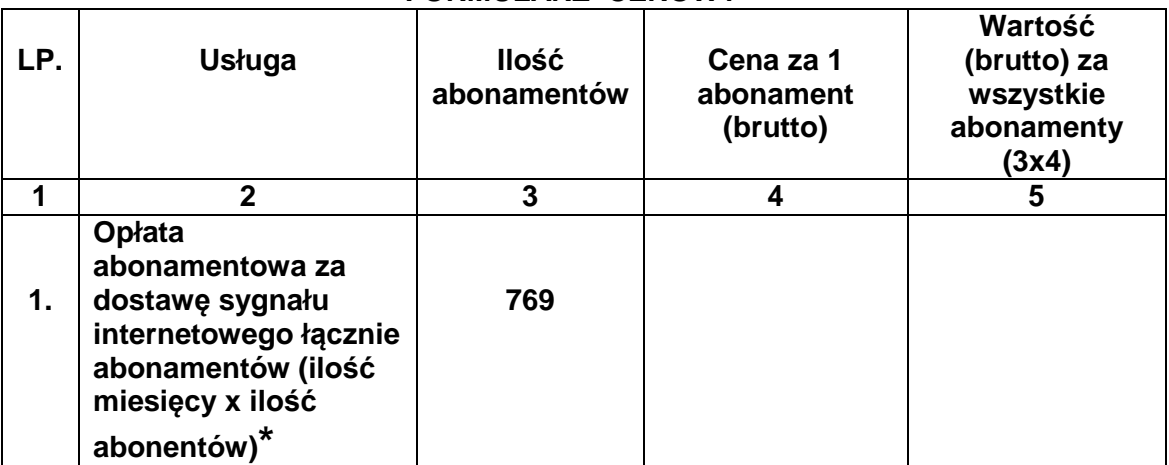

#### **FORMULARZ CENOWY**

**Słownie wartość brutto: …………………………………………………………………………zł.) Uwaga** 

**\* Lokalizacja zawarta w opisie przedmiotu zamówienia w załączniku 1b do SIWZ** 

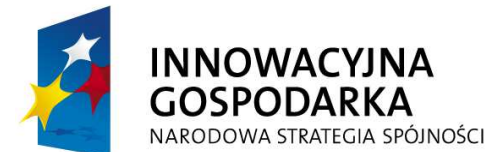

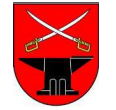

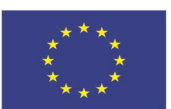

Projekt współfinansowany przez Unię Europejską ze środków Europejskiego Funduszu Rozwoju Regionalnego w ramach Programu Operacyjnego Innowacyjna Gospodarka 2007-2013, Oś Priorytetowa 8 Społeczeństwo informacyjne – zwiększanie innowacyjności gospodarki, Działanie 8.3 "Przeciwdziałanie wykluczeniu cyfrowemu – eInclusion". Dotacje na innowacje. Inwestujemy w Waszą przyszłość.

**2)** Zapewniamy niezbędny sprzęt do realizacji powyższego zamówienia.

**3)** Uważamy się za związanych niniejszą ofertą przez okres 60 dni. Bieg terminu rozpoczyna się wraz z upływem terminu składania ofert.

**4)** Termin realizacji przedmiotu zamówienia – dostarczymy sygnał Internetowy od 1.10.2013r.

**5)** Wadium w kwocie: **500,00 zł** (słownie: pięćset złotych) zostało uiszczone w dniu ……………………………………..w formie

…………………………………………………………………………………………………………… Dokument potwierdzający wniesienie wadium załączamy do oferty. Wadium wpłacone w pieniądzu prosimy zwrócić na rachunek bankowy:

………………………………………………………………………………………………

**6)** W przypadku odstąpienia przez nas od zawarcia umowy nie będziemy rościć pretensji do wpłaconego wadium.

**7)** Nie będziemy rościć pretensji w przypadku zatrzymania przez Zamawiającego wadium wraz z odsetkami, jeżeli w odpowiedzi na wezwanie, o którym mowa w art. 26 ust. 3 ustawy Pzp, nie złożymy dokumentów lub oświadczeń, o których mowa w art. 25 ust. 1, lub pełnomocnictw.

**8)** Powierzamy podwykonawcom wykonanie następującego zakresu prac (w przypadku nie powierzenia puste miejsce zaleca się wykreślić):

……………………..…………………..…………………………………………………………….

**9)** Wzór umowy, stanowiący załącznik nr 2b do specyfikacji istotnych warunków zamówienia, został przez nas zaakceptowany i w przypadku wybrania naszej oferty zobowiązujemy się do zawarcia umowy na warunkach określonych we wzorze, w miejscu i terminie wskazanym przez zamawiającego.

**10)** Zostaliśmy poinformowani, że możemy, zgodnie z art. 8 ust. 3 ustawy z dnia 29 stycznia 2004 r. – Prawo zamówień publicznych, wydzielić z oferty informacje stanowiące tajemnicę przedsiębiorstwa w rozumieniu przepisów o zwalczaniu nieuczciwej konkurencji i zastrzec w odniesieniu do tych informacji, aby nie były one udostępniane podmiotom innym niż zamawiający.

Data …………………………………….

............................................................................ (Podpis i pieczęć wykonawcy/osoby uprawnionej do reprezentowania wykonawcy)